## **EDA\_CreateVectorRec**

Funkcia vytvorí vektor, priom umožuje nastavi viaceré rozširujúce atribúty vektora.

## **Parametre**

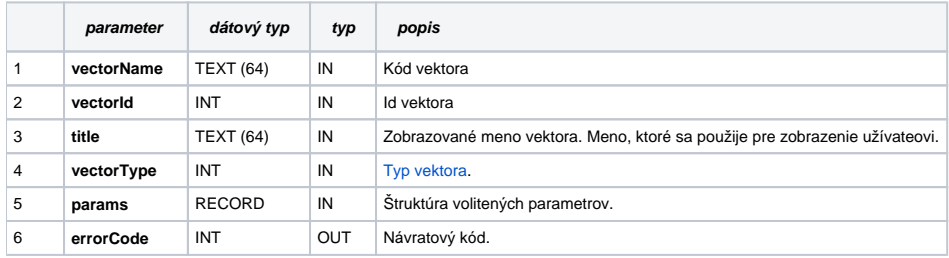

## **Použitie**

CALL %EDA\_CreateVectorRec (\_vectorName, \_vectorId, \_title, \_vectorType, \_params, \_errorCode);

Obsah štruktúry volitených parametrov verzie 1:

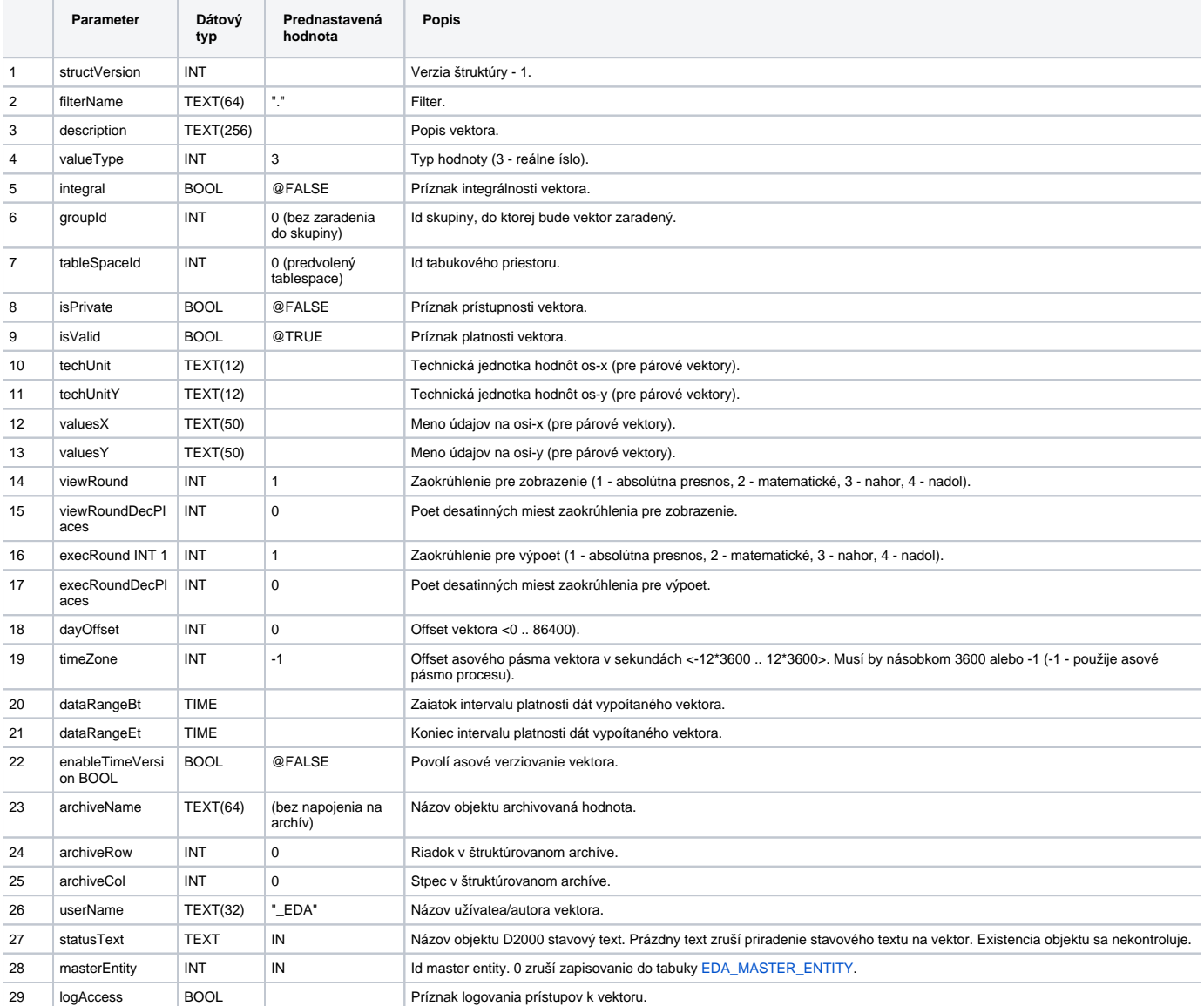

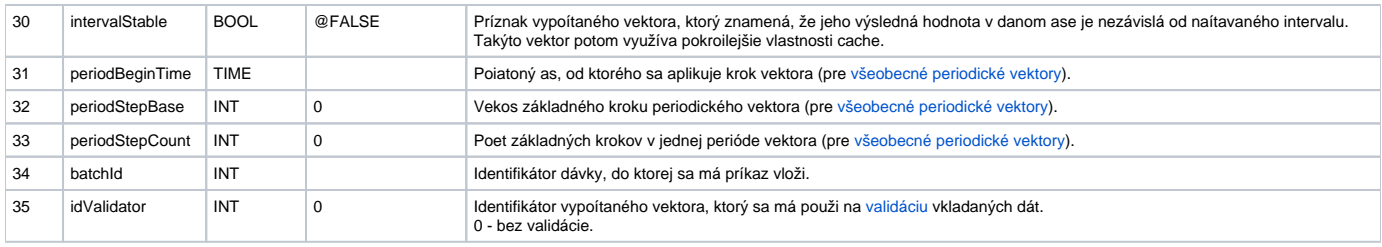

## **Súvisiace stránky:**

[Chybové kódy](https://doc.ipesoft.com/pages/viewpage.action?pageId=1544781) [EDA vektory](https://doc.ipesoft.com/pages/viewpage.action?pageId=1544780) [Tvorba externých funkcií](https://doc.ipesoft.com/pages/viewpage.action?pageId=1544746)